# МИНОБРНАУКИ РОССИИ

Федеральное государственное бюджетное образовательное учреждение высшего образования «Горно-Алтайский государственный университет» (ФГБОУ ВО ГАГУ, ГАГУ, Горно-Алтайский государственный университет)

# Информационные системы в экономике рабочая программа дисциплины (модуля)

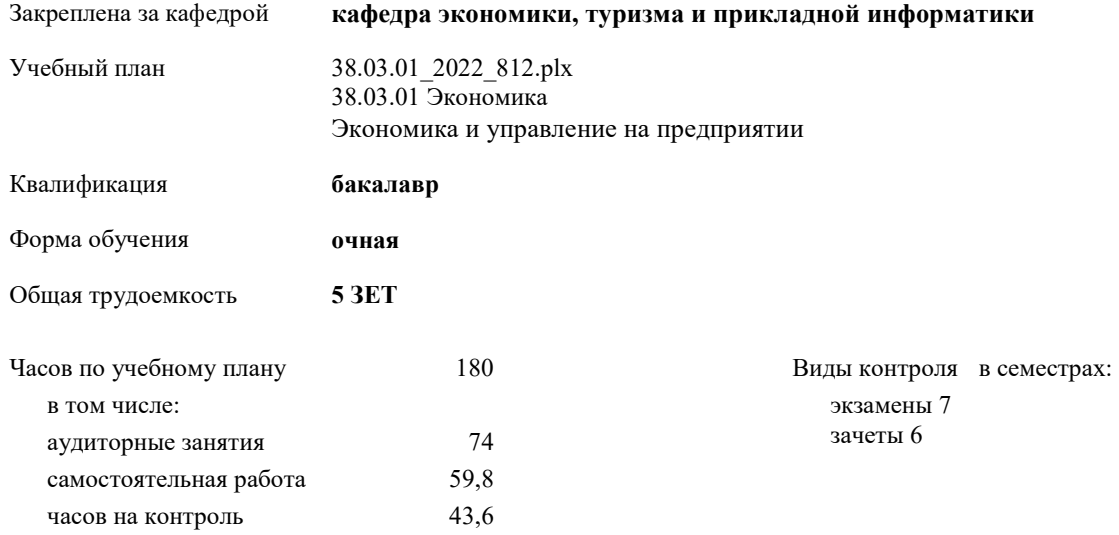

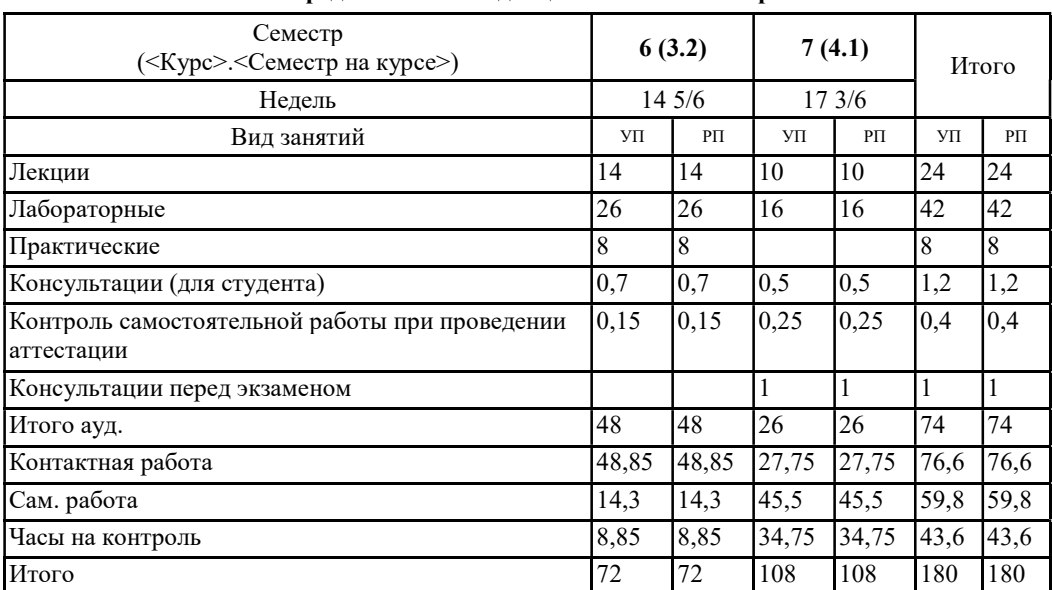

#### Распределение часов дисциплины по семестрам

Программу составил(и):

к.э.н., доцент, Петрова Елена Алексеевна

Рабочая программа дисциплины Информационные системы в экономике

разработана в соответствии с ФГОС:

Федеральный государственный образовательный стандарт высшего образования - бакалавриат по направлению подготовки 38.03.01 Экономика (приказ Минобрнауки России от 12.08.2020 г. № 954)

составлена на основании учебного плана: 38.03.01 Экономика утвержденного учёным советом вуза от 27.01.2022 протокол № 1.

Рабочая программа утверждена на заседании кафедры кафедра экономики, туризма и прикладной информатики

Протокол от 21.04.2022 протокол № 9

Зав. кафедрой Куттубаева Тосканай Айтмукановна "Нидил

#### Визирование РПД для исполнения в очередном учебном году

Рабочая программа пересмотрена, обсуждена и одобрена для исполнения в 2023-2024 учебном году на заседании кафедры кафедра экономики, туризма и прикладной информатики

> Протокол от  $2023 \text{ r.}$   $\text{N}_2$ Зав. кафедрой Куттубаева Тосканай Айтмукановна

#### Визирование РПД для исполнения в очередном учебном году

Рабочая программа пересмотрена, обсуждена и одобрена для исполнения в 2024-2025 учебном году на заседании кафедры кафедра экономики, туризма и прикладной информатики

> Протокол от  $2024 \text{ r.}$   $\mathcal{N}_2$ Зав. кафедрой Куттубаева Тосканай Айтмукановна

#### Визирование РПД для исполнения в очередном учебном году

Рабочая программа пересмотрена, обсуждена и одобрена для исполнения в 2025-2026 учебном году на заседании кафедры кафедра экономики, туризма и прикладной информатики

> Протокол от  $2025 \text{ r. } N_{\Omega}$ Зав. кафедрой Куттубаева Тосканай Айтмукановна

#### Визирование РПД для исполнения в очередном учебном году

Рабочая программа пересмотрена, обсуждена и одобрена для исполнения в 2026-2027 учебном году на заседании кафедры кафедра экономики, туризма и прикладной информатики

> Протокол от  $2026 \text{ r.}$   $\mathcal{N}_{2}$ Зав. кафедрой Куттубаева Тосканай Айтмукановна

### 1. ЦЕЛИ И ЗАДАЧИ ОСВОЕНИЯ ДИСЦИПЛИНЫ

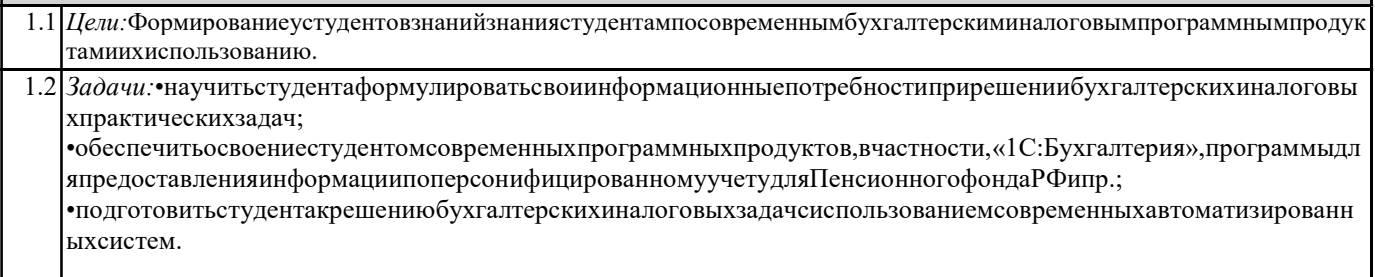

# 2. МЕСТО ДИСЦИПЛИНЫ В СТРУКТУРЕ ООП

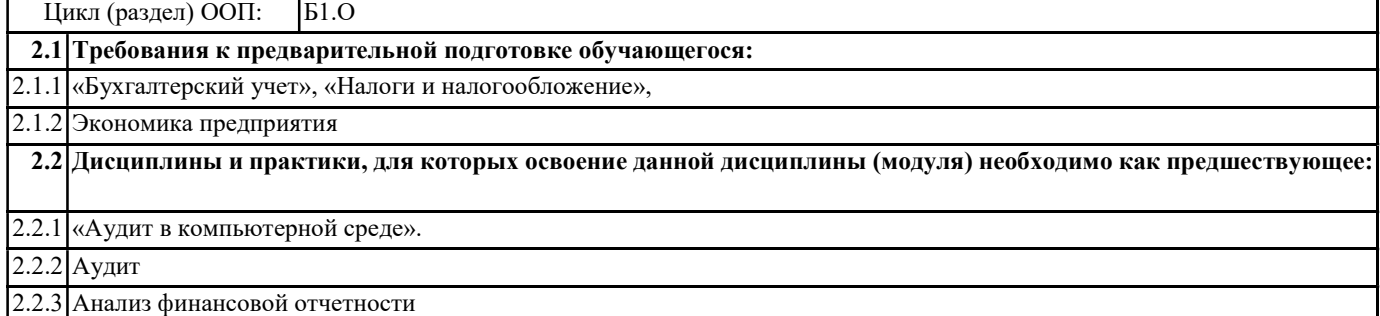

## 3. КОМПЕТЕНЦИИ ОБУЧАЮЩЕГОСЯ, ФОРМИРУЕМЫЕ В РЕЗУЛЬТАТЕ ОСВОЕНИЯ ДИСЦИПЛИНЫ (МОДУЛЯ)

ОПК-5: Способен использовать современные информационные технологии и программные средства при решении профессиональных задач.

ИД-1.ОПК-5: Использует современные информационные технологии и программные средства при решении профессиональных задач

Знать:современные информационные технологии и программные средства при решении профессиональных задач Уметь: использовать современные информационные технологии и программные средства при решении профессиональных задач

Владеть:современными информационными технологиями для решения задач профессиональной деятельности

ОПК-6: Способен понимать принципы работы современных информационных технологий и использовать их для решения задач профессиональной деятельности.

ИД-1.ОПК-6: Знает принципы работы современных информационных технологий

Знать:принципы работы современных информационных технологий

Уметь:понимать принципы работы современных информационных технологий и использовать их для решения задач профессиональной деятельности

Владеть:современными информационными технологиями для решения задач профессиональной деятельности

ИД-3.ОПК-6: Способен использовать современные информационные технологии для решения задач профессиональной деятельности

Знать:современные информационные технологии для решения задач профессиональной деятельности Уметь:понимать принципы работы современных информационных технологий и использовать их для решения задач профессиональной деятельности

Владеть:современными информационными технологиями для решения задач профессиональной деятельности

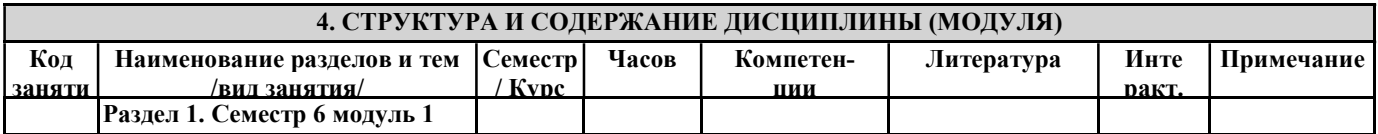

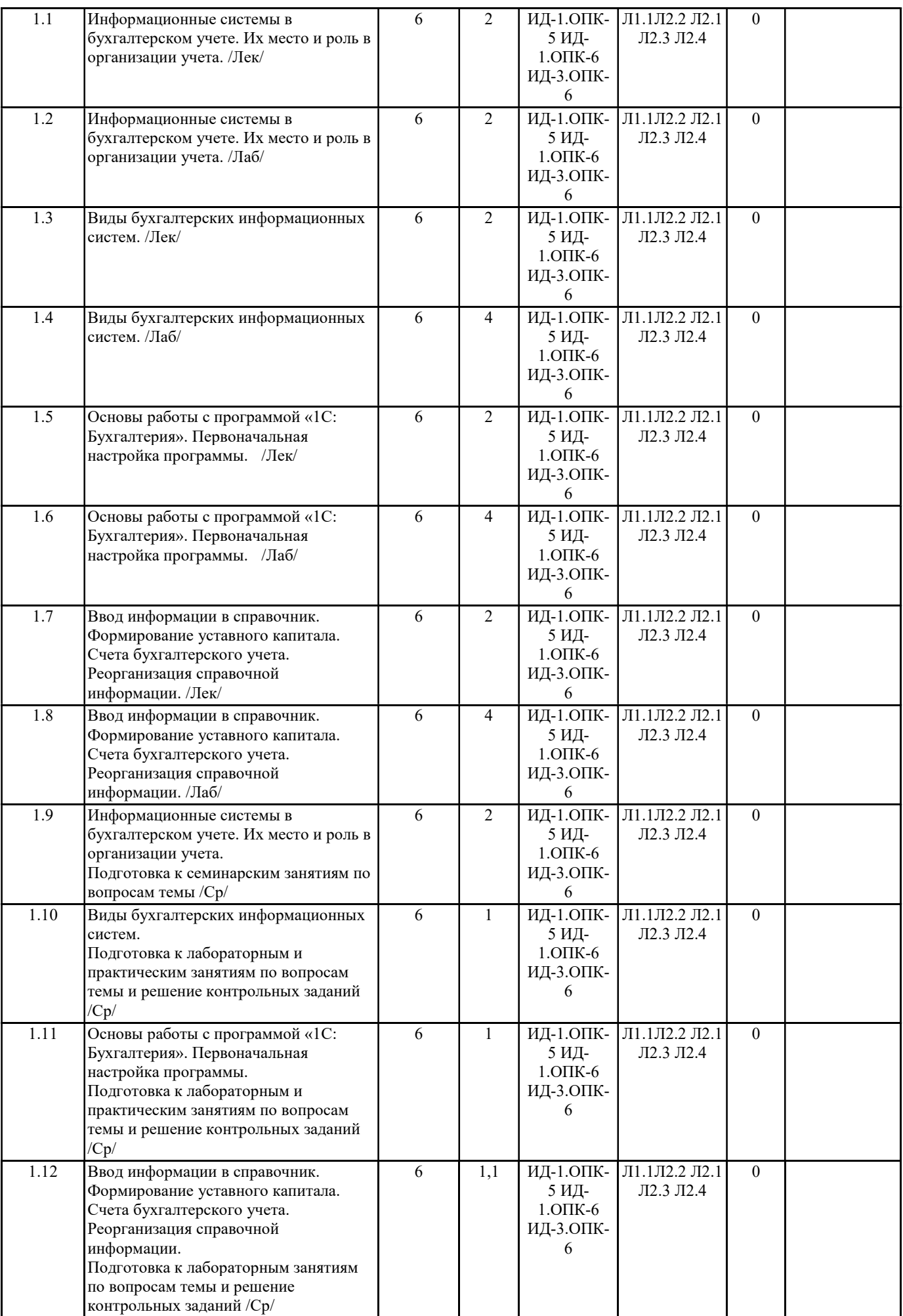

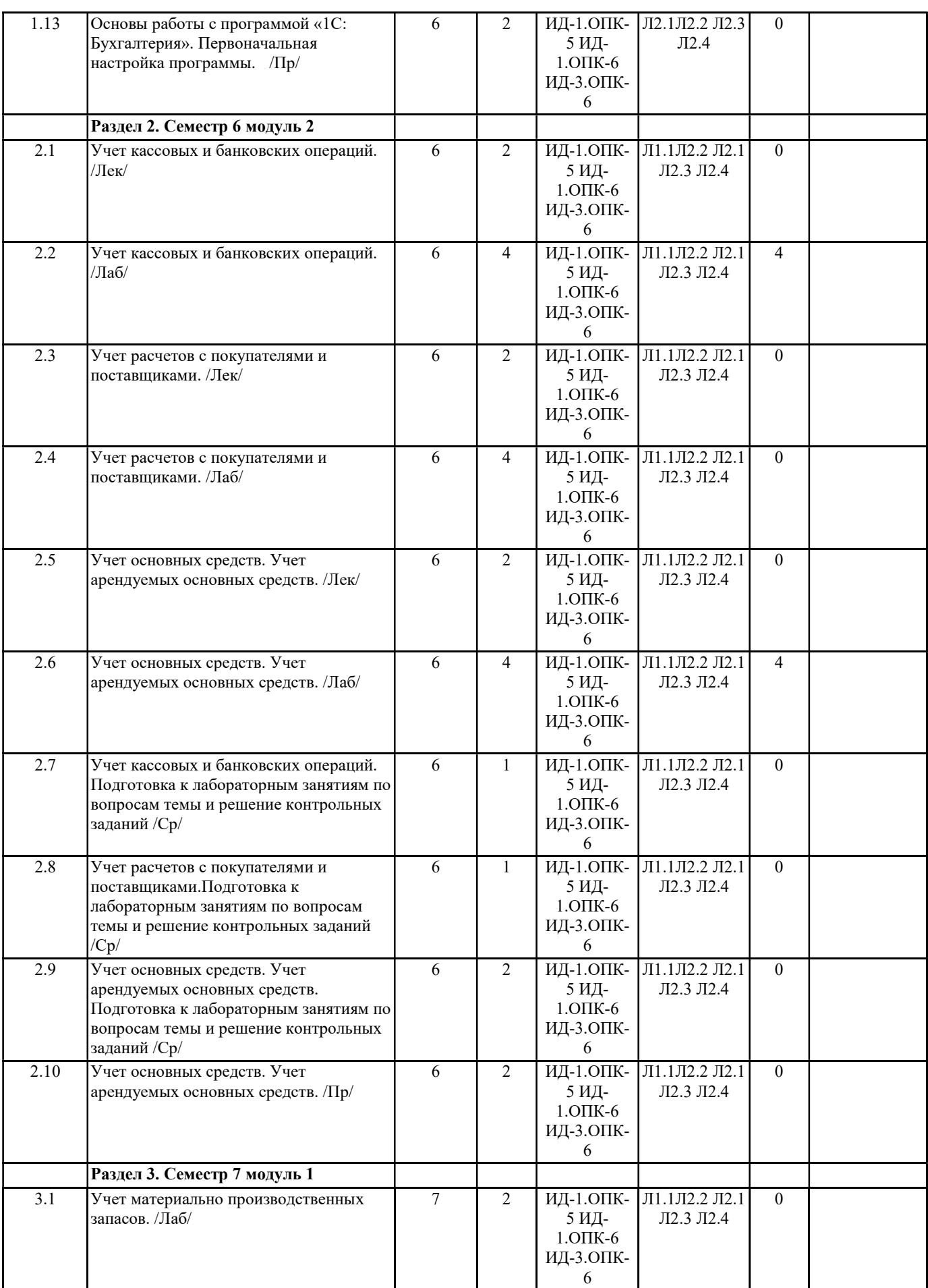

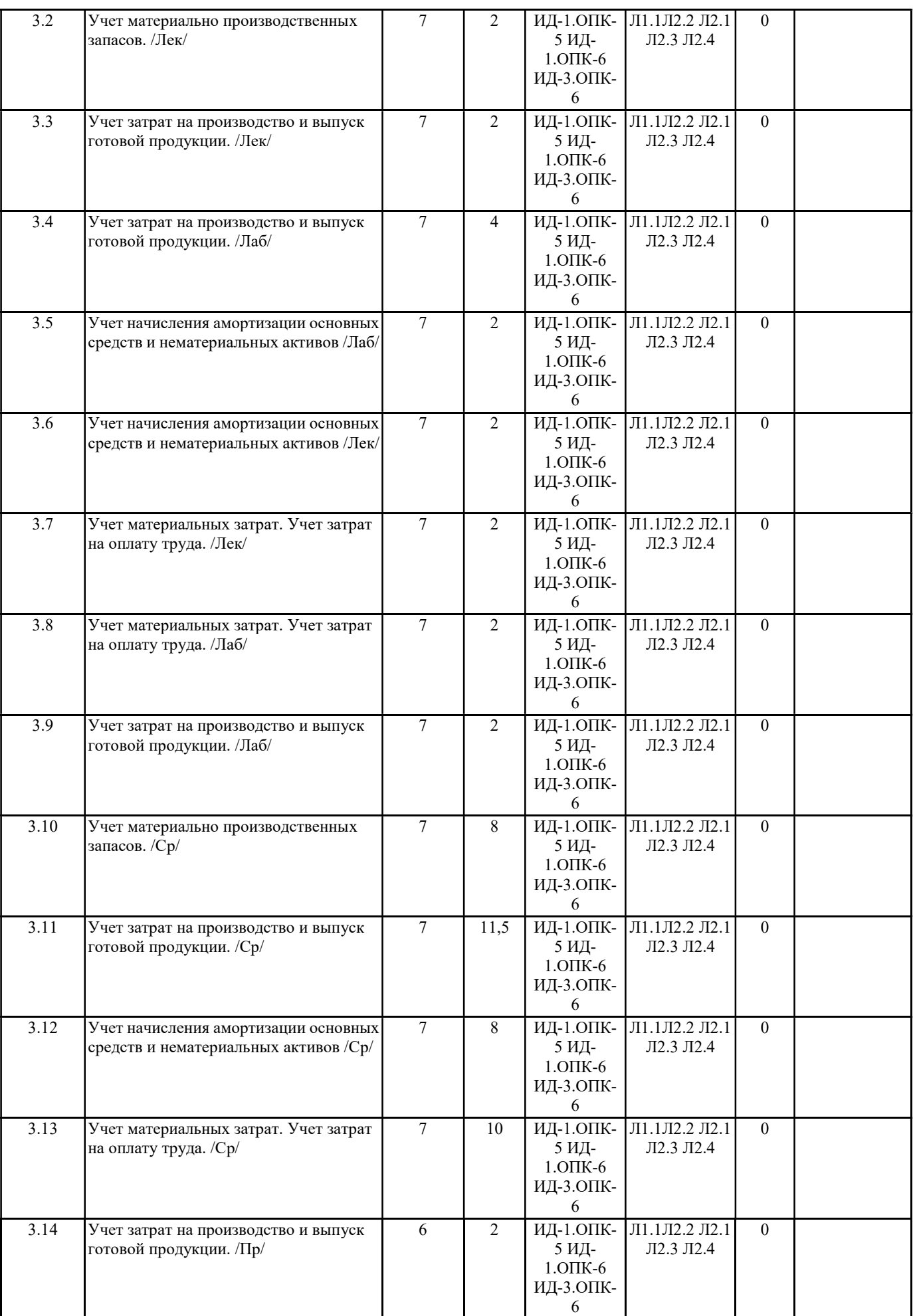

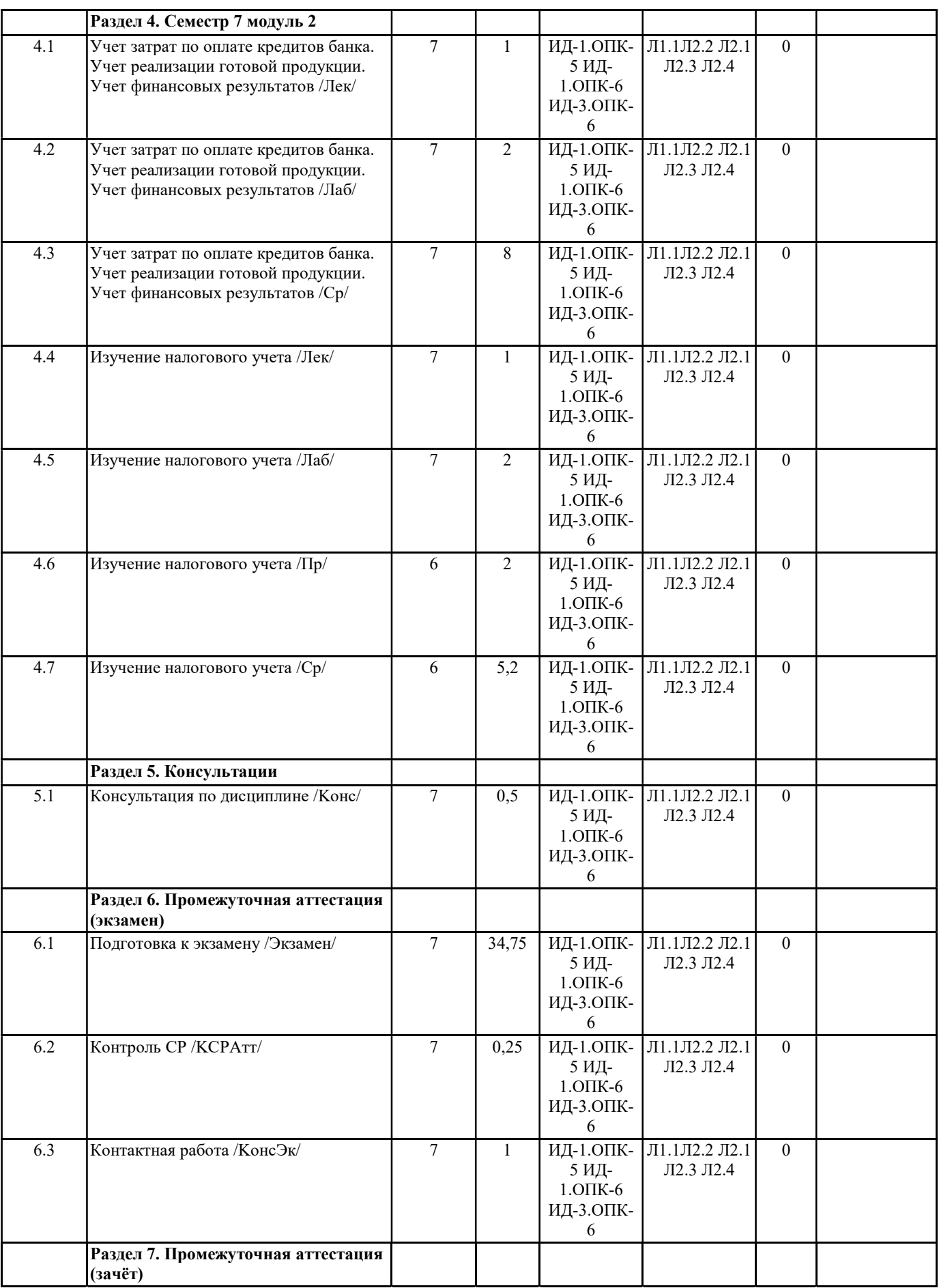

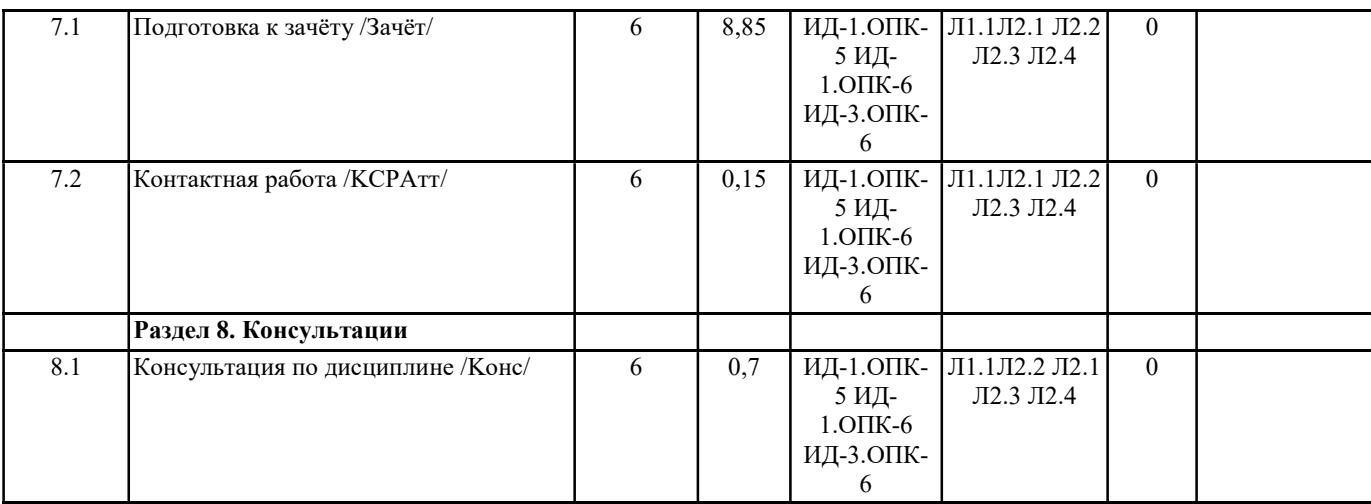

# 5. ФОНД ОЦЕНОЧНЫХ СРЕДСТВ

#### 5.1. Контрольные вопросы и задания

Вопросы к экзамену

1. Экономическая информационная система, ее место в контуре управления экономическим объектом.

2. История развития информационных систем и информационных технологий. Классификация информационных систем.

3. Состав и структура экономической информационной системы.

4. Средства автоматизации проектирования информационной системы.

- 5. Понятие информационных технологий и их классификация.
- 6. Информационные сетевые технологии. Перспективы развития систем телекоммуникации.

7. Программное обеспечение для работы в локальных и глобальных сетях. Архитектура «клиент-сервер», «файл-сервер».

8. Распределенная технология обработки и хранения данных.

9. Технологии поиска информации в Internet.

10. Использование Internet как средства для ведения бизнеса.

11. Internet, «сетевая экономика» и информационное общество.

12. Этапы жизненного цикла информационной системы. Программное обеспечение для автоматизации отдельных этапов.

13. Современные концепции проектирования экономических информационных систем. CASE - средства разработки

информационных систем.

14. Организация информации в базах данных, системы управления базами данных, реляционные БД

15. Место и роль информационных систем в профессиональной деятельности бухгалтера

16. Классификация бухгалтерских информационных систем: обзор российского рынка

17. Состав функциональных задач бухгалтерских информационных систем крупного и среднего промышленного предприятия

18. Состав и структура бухгалтерских информационных систем для малых предприятий

19. Особенности бухгалтерских информационных систем в торговле

20. Электронная коммерция и интернет-технологии.

21. Создание автоматизированных рабочих мест бухгалтера

22. Корпоративные информационные системы управления предприятием

23. Использование возможностей локальных и глобальных информационно-вычислительных сетей в учетно-финансовой информационной системе.

24. Технологии работы в среде компьютерной обработки учетной информации. Основные приемы работы с бухгалтерскими системами.

25. Современные компьютерные системы анализа хозяйственной и финансовой деятельности, их роль в повышении эффективности управления предприятием.

26. Аудит и компьютерная обработка данных. Правила (стандарты) аудиторской деятельности, связанные с компьютерными технологиями.

27. Подходы к созданию специализированных программ для аудиторов. Экспертные системы.

28. Информационно - справочные системы и базы данных как необходимый инструмент в работе бухгалтера и аудитора.

29. Информационные системы в налогообложении.

- 30. Обеспечение безопасности в информационной системе предприятия.
- 31. Автоматизация учета основных средств в программе 1С: Предприятие 8.3
- 32. Автоматизация учета труда и заработной платы в программе 1С: Предприятие 8.3
- 33. Автоматизация учета кассовых операций в программе 1С: Предприятие 8.3
- 34. Автоматизация учета операций по расчетному счету в программе 1С: Предприятие 8.3
- 35. Автоматизация учета расчетов с поставщиками, подрядчиками в программе 1С: Предприятие 8.3
- 36. Автоматизация учета с покупателями и подрядчиками в программе 1С: Предприятие 8.3
- 37. Автоматизация учета материальных запасов в программе 1С: Предприятие 8.3
- 38. Автоматизация учета расчетов по НДС в программе 1С: Предприятие 8.3
- 39. Автоматизация учета расчетов с подотчетными лицами в программе 1С: Предприятие 8.3

41. Автоматизация учета готовой продукции и ее реализация в программе 1С: Предприятие 8.3

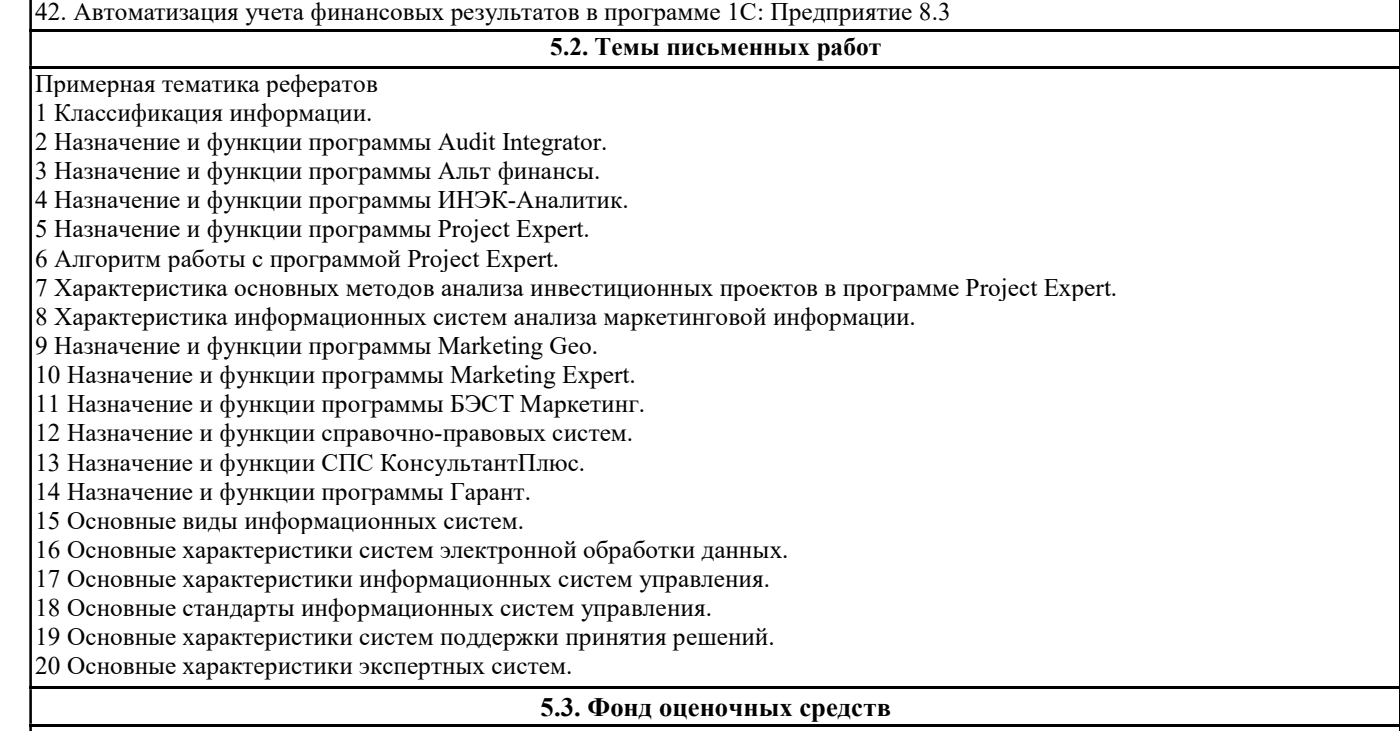

Фонды оценочных средств хранятся в отдельном файле согласно Положения ГАГУ

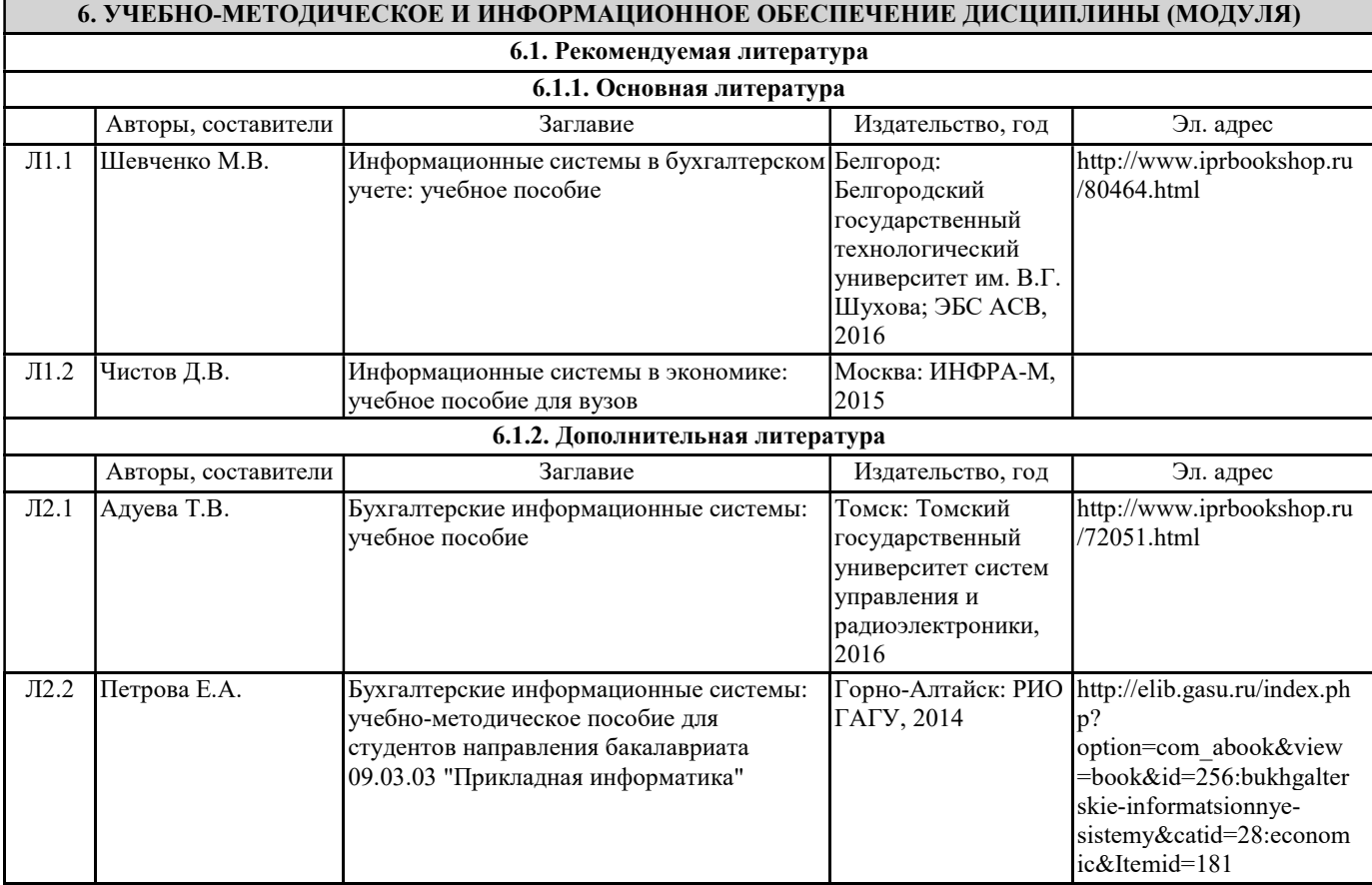

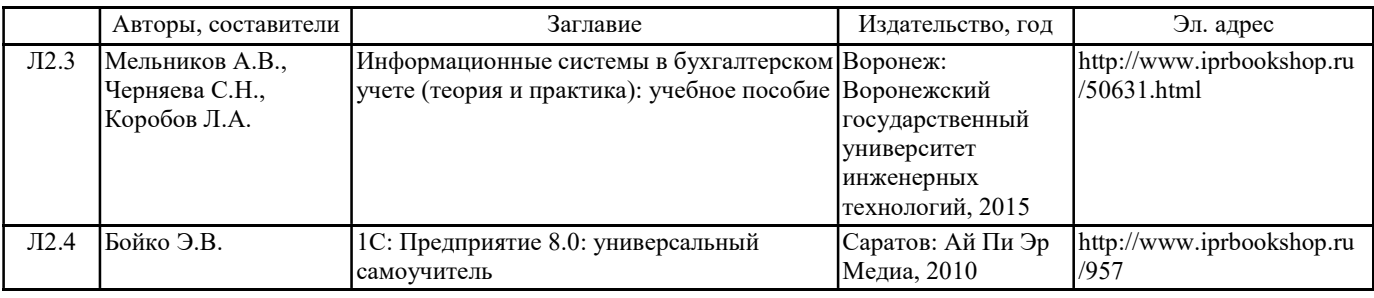

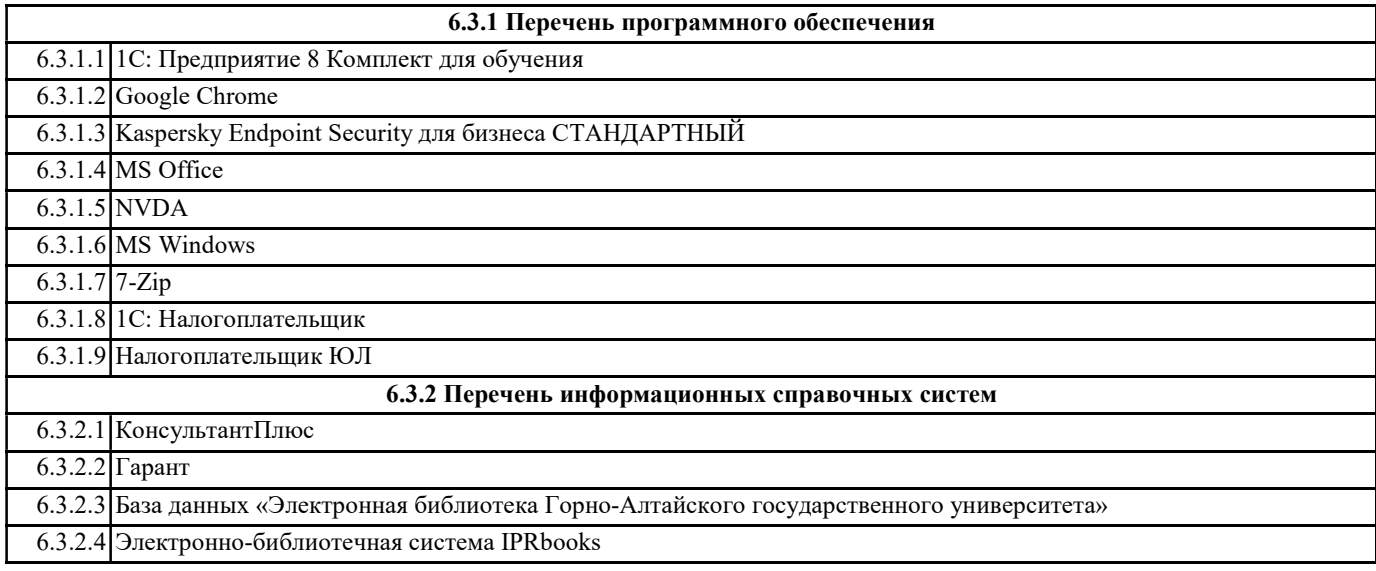

# 7. ОБРАЗОВАТЕЛЬНЫЕ ТЕХНОЛОГИИ

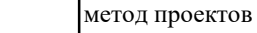

# 8. МАТЕРИАЛЬНО-ТЕХНИЧЕСКОЕ ОБЕСПЕЧЕНИЕ ДИСЦИПЛИНЫ (МОДУЛЯ)

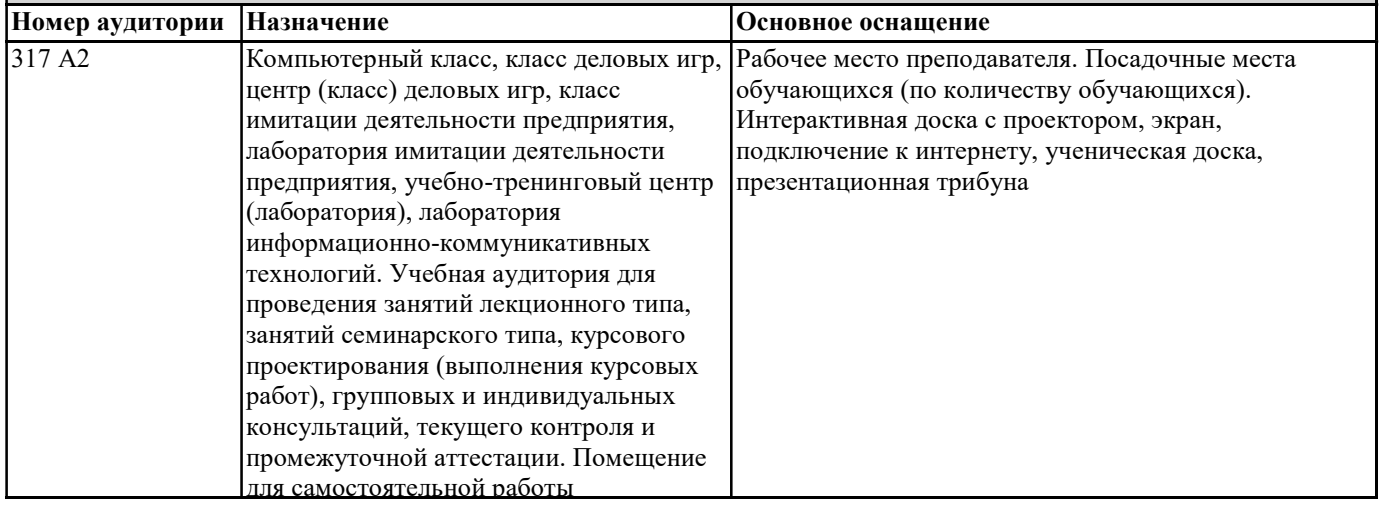

# 9. МЕТОДИЧЕСКИЕ УКАЗАНИЯ ДЛЯ ОБУЧАЮЩИХСЯ ПО ОСВОЕНИЮ ДИСЦИПЛИНЫ (МОДУЛЯ)

Самостоятельная работа предполагает решение задач по пяти основным темам.

Студенты выполняют 5 самостоятельных работ, которые охватывают все основные

принципы и методы ведения бухгалтерского учета в программе «1С:Бухгалтерия 8».

Все самостоятельные работы выполняются в единой информационной базе

программы «1С:Бухгалтерия 8».

При подготовке к самостоятельной работе необходимо уяснить теоретические основы выполнения самостоятельной работы, а также ознакомиться с заданием на лабораторную работу.

Студент считается допущенным к самостоятельной работе, если он может

перечислить основные действия, которые необходимо выполнить в самостоятельной работе.

Перед выполнением самостоятельных работ преподаватель распределяет варианты

индивидуальных заданий. Выполненная и проверенная преподавателем самостоятельная работа должна быть защищена. Защита проводится по Контрольным вопросам. Отметка о защите самостоятельной работы проставляется преподавателем. Студенты могут выполнять самостоятельные работы в подгруппе, состоящей из 2-х человек, а защищают индивидуально. К зачету/экзамену по курсу «Информационные системы в бухгалтерском учете и налогообложении» допускаются студенты, выполнившие и защитившие все предусмотренные программой курса самостоятельные работы. Самостоятельная работа №1 1 Создать новую информационную базу. Название базы и имя папки, содержащей файлы новой базы, должно соответствовать фамилиям студентов подгруппы. 2 Ввести следующие сведения об организации (в справочник «Организации»): а) краткое и полное наименование (самостоятельно); б) реквизит «Юр./физ. лицо»; в) префикс (самостоятельно); г) ИНН, КПП, (самостоятельно); д) почтовый адрес организации (самостоятельно); е) телефон (самостоятельно); ж) организационно-правовая форма (согласно индивидуальному заданию); з) вид деятельности (согласно индивидуальному заданию); и) основной банковский счет (при этом нужно ввести сведения о банке в справочник «Банки» и сведения о расчетном счете в справочник «Банковские счета»). Установить введенную организацию в качестве основной. 3 Заполнить справочник «Контрагенты»: в качестве контрагентов должны быть указаны 4 юридических лица и 2 физических. Справочник должен быть линейным, т.е. не должен содержать групп и подгрупп. Внести в справочник следующие общие сведения о контрагентах (самостоятельно): а) наименование (для физических лиц – фамилию и инициалы); б) полное наименование (для физических лиц – ФИО); в) юридический адрес (для физических лиц – фактический адрес); в) телефон. Внимание! Для ввода 2-го и последующих контрагентов целесообразно использовать копирование элемента. 4 Заполнить справочник «Типы цен номенклатуры» следующими элементами: плановая, закупочная, оптовая, розничная. Все цены указаны в рублях, округляются по арифметическим правилам до 0,01. Розничная цена включает НДС. 5 Установить следующие настройки аналитического учета: а) вести партионный учет (для целей бухгалтерского и налогового учета) – согласно индивидуальному заданию; б) вести складской учет (для целей бухгалтерского и налогового учета) – включен; в) вести суммовой учет по складам (для целей бухгалтерского и налогового учета) – выключен; г) использовать оборотную аналитику по номенклатуре – включен; д) тип цен плановой себестоимости номенклатуры – плановая; е) вести расчеты (с контрагентами) по документам – выключен. Остальные параметры оставить без изменений. 6 Ввести следующие сведения об учетной политике бухгалтерского учета на 1 августа 2010 г.: а) способ оценки МПЗ – согласно индивидуальному заданию; б) способ оценки товаров в рознице – по продажной стоимости; в) способ учета выпуска готовой продукции – согласно индивидуальному заданию; г) способ расчета себестоимости – по подразделениям; д) использовать метод директ-костинг – согласно индивидуальному заданию; е) применяется ПБУ 18/02 – согласно индивидуальному заданию. 7 Ввести следующие сведения об учетной политике налогового учета на 1 августа 2010 г.: 1. ТЕСТЫ ДЛЯ ВХОДЯЩЕГО КОНТРОЛЯ ЗНАНИЙ Т1 – В1. Что такое информационное общество? А человеческое общество; Б Российское общество; В общество, в котором большинство работающих занято преобразованием информации. Т1 – В2. Под информатизацией Российского общества понимается? А модернизация информационно-телекоммуникационной инфраструктуры в России; Б организованный процесс создания оптимальных условий для удовлетворения информационных потребностей физических и юридических лиц на основе формирования и использования информационных ресурсов;

В обучение и подготовка к жизни и работе.

Т1 – В3. Информационный кризис это? А противоречие между ограниченными возможностями человека по восприятию и обработки информации и нарастающими ее потоками; Б рост абсолютной численности управленческого персонала при невозможности оперативно обработать возникающий объем учетных данных; В возрастание информационных потоков при низком качестве учебного процесса в школах. Т1 – В4. Что такое информационный ресурс? А документированные знания для создания информационных продуктов и предоставления информационных услуг; Б результат интеллектуальной деятельности человека; В сырье для деятельности информационной индустрии. Т1 – В5. Что такое информационный продукт? А информационная услуга, предоставляемая пользователю; Б результат интеллектуальной деятельности человека; В доведение до пользователя сведений. Т1 – В6. Информационный рынок это? А система экономических, правовых и организационных отношений по торговле продуктами интеллектуального труда на коммерческой основе; Б Производство, продажа и покупка ЭВМ и устройств ЭВМ при активном государственном регулировании; В предоставление платных сетевых услуг, прежде всего, через Интернет. Т1 – В7. Составляющими информационного рынка являются? А технические, программные средства и информационные технологии; Б справочные средства о поставщиках информационных продуктов и услуг, а также информационно-правовые документы по информации; В все вышеперечисленное. ТЕСТЫ ДЛЯ КОНТРОЛЯ ПРОМЕЖУТОЧНОЙ АТТЕСТАЦИИ Вариант I. 1. Определите порядок стадий в жизненном цикле информационной системы Порядок Стадии а) рабочий проект; б) технический проект; в) предпроектная стадия; г) внедрение. 2. Кто должен заниматься разработкой технико-экономического обоснования информационной системы: а) разработчик; б) разработчик и заказчик; в) в основном заказчик; г) в основном разработчик. 3. На какой стадии жизненного цикла информационной системы разрабатывается документ «Техническое задание»: а) стадия технического проекта; б) предпроектная стадия; в) стадия внедрения; г) стадия рабочего проекта. 4. Какой метод проектирования наиболее приемлем для разработки сложных информационных систем: а) метод автоматизированного проектирования; б) метод типового проектирования; в) метод оригинального (индивидуального) проектирования. 5. Выберите средства проектирования, имеющие значительный удельный вес в общем составе средств: а) пакеты прикладных программ; б) системы автоматизированного проектирования; в) компьютерные средства проектирования. 6. Упорядочите основные этапы CASE-технологии: Порядок Стадии а) тестирование и отладка; б) проектирование; в) анализ требований; г) эксплуатация и сопровождение; д) программирование. 7. Выберите внешнего пользователя бухгалтерской (финансовой) информации с прямым финансовым интересом: а) обслуживающий банк; б) кредитующий банк;

в) аудиторская фирма;

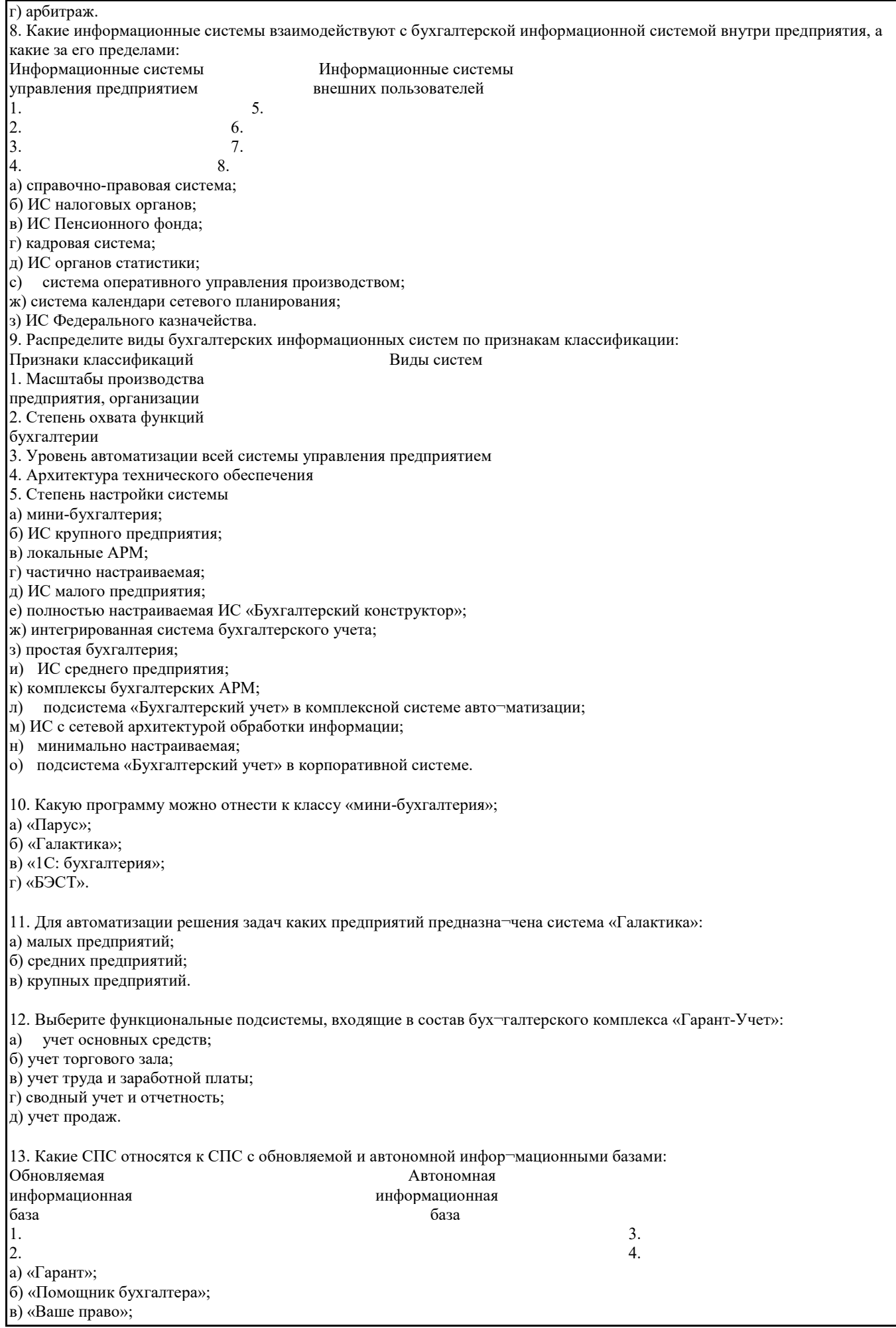

г) «Консультант Плюс». 14. Выберите СПС, разработанные государственными предприятиями а) «Гарант»; б) «Эталоне; в) «Система"; г) «Консультант Плюс». 15. Определите свойства СПС в порядке их важности для работы пользователя; а) уровень сервисного обслуживания СПС; б) качество информационного наполнения СПС; Б) качество компьютерных технологий, заложенных в СПС. 16. Определите порядок действий пользователя при выборе СПС; 1. 4. 2. 5. 3. 6. а) определить перечень показателей, наиболее существенных для пользователя; б) определить перечень всех показателей, интересующих пользо¬вателя; в) ранжировать существенные показатели; г) отобрать системы, отвечающие всем интересующим пользователя показателям; д) определить интегральную оценку каждой системы по значени¬ям существенных показателей; е) определить значения каждого существенного показателя. 17. В чем состоит особенность интегрированных СПС; а) содержит информационный банк по всем разделам действую¬щего законодательства; б) ориентирована на широкий круг пользователя; в) содержит информационный банк, ориентированный только на работу бухгалтера; г) совмещает функции бухгалтерской и правовой информационных систем. 18. Какие модели документооборота реализованы в бухгалтерских) формационных системах? 19. Назовите пакеты электронного документооборота.

20. Что понимается под методом проектирования ИС?